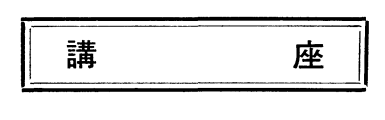

# 電子計算機とその応用(その1)

一一電子計算機について一一

村 充本 中

#### I. 緒 言

38

現在電子計算機の普及は目覚ましし、。各大学でも次々 と設置され,農業土木試験場でも農林省研究機関の共同 利用ではあるが自由に使用できる。また今回農林省農地 局設計課に FACOM-20 が設置され、行政部門への導 入が行なわれたことは大きな前進である。このような状 勢で電算機の利用は研究者のみならず,すべての技術者 によって行なわれなければならないときが来ていると考 えられる。これが学会で誌本講座をとり上げた最大の理 由であろう。電子計算の優れた特色と各種の利用は,こ こで改めて概説することもあるまし、。本講座の中で数値 解析,統計的手法,オペレーションズ·リサーチ(OR). 自動設計などについて具体的に解説する。

農地局設置の電子計算機は農地事業にたずさわる多く の人に開放されているのであるから身近かなものとして 関心をもって欲しい。

農地局では電子計算機の運営協議会を作り,この中に はプログラム開発委員会が設けられた。本講座はこの委 員会の委員で分担執筆する予定である。

#### II. 電子計算機について

#### 1. アナグロ計算機とデジタル計算機

計算機には相似型計算機 (Analog computer) と計数 型計算機(Digital computer)がある。前者は計算尺の ように被演算量を長さに相似さぜたり,浸透流電気モデ ルのように地下水流におけるダノレシ一法則をオームの法 則に置きかえて地下水圧を電圧に,流れを電流に相似さ せたりするものである。

後者はソロバンや手廻し計算機に代表されるように, 数字による演算を行なうもので本講座で扱うのは,デジ タノレ型計算機に属する万能型電子計算機についてであ る。この発達の過程を略述するのも理解の一助となるで あろう。

### 2. 単能の計算機

事農林省農地局プログラム開発委員会

デジタル計算機の最古のものはソロバンであるが、機 械といえる程度のものはパスカノレ(Pascal)に始まり, ライプニッツ (Leibniz) によって改良され, 本質的に は手廻し計算機や電動計算機と同じ機能のものが作られ 以後製作技術も進んで現在の卓上計算機となった。これ は演算のワンステップを行なわしめるもので被演算量を そのつど人聞が与え,演算結果はまた,そのつどノートに 書きとめ,被演算量として再び与えたりするもので一連 の演算のワンステップを断続的に実行するものである。

#### 3. 自動型計算機

これに対し最初に必要な数値を入れるだけで,その後 は自動的に一連の演算を行なわせ、最後に必要な結果だ けを印刷さぜる計算機がチャールズ・パッページ(Charles babbage) によって考えられた。これは実現しなか ったが,今日の電子計算機につながる最初の考案であ る。これは後にハーバード大学の Mark I (1944年), Mark II によって実現された。これは途中演算結果を計 数輪に記憶させたり, 継電器 (スイッチ) を用いるな ど,主として機械的な構成をもっ電気機械式計算機であ  $\mathcal{Z}_{\Omega}$ 

#### 4. 結線プログラム型電子計算機

IBM 社とペンシルバニア大学の協同で ENIAC (1945 年)が作られ, これは前述の MarkI, IT の計数輪や スイッチを全部真空管に置きかえたもので、掛け算 300 回/秒,加減算 5,000回/秒という驚異的速さであり,最 初の電子計算機である。しかしこれは演算内容の指定 (プログラム)は結線で行なわれ、新しいプログラムを 作るための結線が大変であった。

#### 5. 万能型電子計算機

ENIAC に改良を加えたものが、英国の EDSAC をは じめとする各種の万能型電子計算機で, ENIAC との本 質的な相異はプログラムそのものも記憶装置の中に記憶 させ、演算の制御がこの記憶によって行なわれる。いわ ゆる人工頭脳としての現代の電子計算機となったことで ある。その間,構造的には真空管がトランジスター,ダ

イオード回路に,吏に集積図路へ,記憶方法も高速記憶 にはプラウン管記憶や磁性体,誘電体記憶装置へ,低速 記録は磁気ドラムや磁気テープなどへと高速化、大量記 憶化へと改良が行なわれている。

#### 6. ソフトウエアの開発

(1) 自動プログラミング EDSAC 以後の機能上の 開発ではソフトウエアの工夫があげられる(計算機械そ のものに関することをハードウエア,計算機を使うため のプログラミングに関連したことをソフトウエアと呼ん でいる)。その第一は自動プログラミングの開発であろ う。これは使用者が機械語で命令するのでは使いにくい 点を考慮して,計算機自身の中に通訳ルーチン(インタ ープレイター),翻訳ルーチン(コンパイラー)(ルーチ シは,明確な機能をもった命令群)などを設えて,使用 者は, READ, WRITE, GO TO n, A+B, A/B など 日常の記法でプログラムを作ればよいようになってい る。こうして機械そのものを知らない人でも容易に使用 できるようになった。

(2) 組み込み関数,ライブラリー関数の開発更に 電子計算人口の増加にともなって使用度の高い関数、た とえばe<sup>x</sup>, sin x, log x,  $\sqrt{x}$ , |x|, x<sup>a</sup>/b などは計算 機の中に組みこまれていて,これを計算するためのプロ グラムは作る必要はなくなっている。これを組み込み関 数と呼んでいる。また計算機の中に組み込まれていなく とも、それ自身明確な機能をもった一連の命令群 (erf  $x$ ,  $\Gamma(x)$ , etc) で, 全体のプログラムの部分として用 いられるものをサブルーチンと呼び,これは既成品(ラ イプラリー関数)として保存すれば必要に応じて多くの 人の使用に提供することができる。

(3) プログラム・ライブラリーの開発 さらに一般 の利用が普及してきたのは,プログラム・ライブラリーの 開発である。これは前述のザプルーチンのように全体の プログラムの部分として用いるもの(プログラマー用) の他に,全体としてまとまった一連のプログラム,たとえ ば不定流の計算とかスベリ円の解析,ラーメンの計算な ども一般的プログラムとして作っておけば,実際の具体 的数値を与えれば,プログラミングを知らない人でも必 要な計算結果を得ることができるわけで、われわれの分 野でも、設計基準やハンドブックのようにプログラム· ライブラリーを完備することが必要であり,前述のプロ グラム開発委員会でも農業土木プログラム・ライブラリ ーを作る作業を進めつつある。

### III. 電子計算機の構成の概要

II. で説明したように自動プログラミングの完備した 現在,電子計算機の機構は知らなくともその使用はでき

るのであるが,全く知らずにプログラムの方法を学ぶの ではなじみが薄く取付きにくい点もあると思うし,外見 を見ても何のことか全くわからないので,ここで簡単に 計算機の仕組みについてのべておく。

I. 考えるということ

考えるということは,体験や教育によって得られた記 憶と,与えられた条件と記憶から論理操作が行なわれ判 断されるということである。

電子計算機では,記憶や条件の内容,すなわち論理変 数には0, 1の2記号のみで組立てられる。0, 1で組 立てられた論理変数 xi について、一つの法則に従って 論理操作を行ない,

 $y = f(x_1, x_2, \ldots, x_n) \ldots \ldots \ldots \ldots \ldots \ldots (1)$ 

なる yを求める。 yも叉 0. 1で示される。 yは数値計 算の結果であったり,期待値であったり,判断であった りする。このことは人間の頭脳の考える作用と同質であ り,電子計算機を人工頭脳とよぶゆえんである。

0, 1の二つの信号は、現象が起こっているいないと いう明確な識別ができ,途中で適当に増幅すればながく 情報を正確に維持できて便利であり,デジタル型電子計 算機のあらゆる情報は 0, 1で組み立てられる。

#### 2. 2進演算

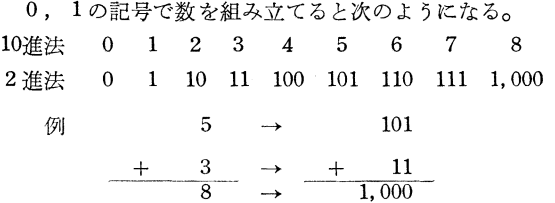

一般的に  $x_i \geq 0$ , 1の2進法の記号とし  $(x_n, x_{n-1}...$ ……x<sub>1</sub>x<sub>0</sub>)となる2進数と10進法の数 X との対応は,

 $X = 2^n x_n + 2^{n-1} x_{n-1} + \cdots + 2x_1 + x_0 \cdots (2)$ 

とあらわせる。他方,

 $Y = 2^n y_n + 2^{n-1} y_{n-1} + \cdots + 2y_1 + y_0$ 

として, これと X との和を2進法で行なうには,

 $X+Y=Z$ 

 $Z = 2^n z_n + 2^{n-1} z_{n-1} + \cdots + 2z_1 + z_0$ 

における末尾から  $i+1$ 番目のケタ  $2ix_i$ ,  $2iy_i$ ,  $2iz_i$ の 間に,  $C_{i-1}$  を  $i$  番目のケタからの繰上りとして,

 $x_i + y_i + C_{i-1} = z_i + (\&\pm \wedge^{\mathsf{i}} b \ C_i)$  $L \nrightarrow L$   $x_i + y_i + C_{i-1} > 1$  のとき  $C_i = 1$   $\cdots (3)$ <br>  $y \leq y \quad C_i = 0$ 

である。この組合わせが2進加算の基本形で,これを表 にしておく(これを 2進加算真理値表という)。

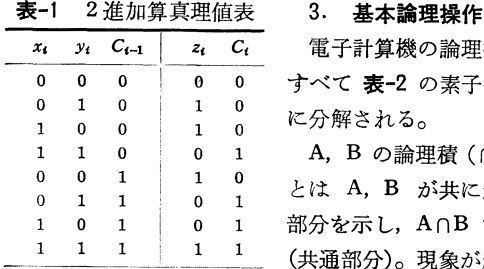

|操作は の操作

 $\cap$  and 起こる で示す 起こっ

ている状態を 1,起こっていない状態を0として, Aが 0, 1, B が 0, 1 をとるとすれば, A∩B は A=1, B  $=1$ である。

A, B の論理和 (U) or とは A か B の少なくとも いずれかがおこる部分を示し, AUB で示す (和集合)。 A が 0, 1, B が 0, 1 である時, AUB は (A, B) が (0, 1) (1, 0) (1, 1) となることである。 A でない (not)ということを Aeと書き A の補集合という。 A =1 の時 A=0, A=0 の時 A=1 である。これらは  $d=1$  and  $\frac{d}{2}$ すべて電気回路として与えられ、これらを表-2に示す。 実際にはトランジスター,ダイオード回路,集積回路と して, 表-2 の素子が約 10cm 角の一枚の板 (集積回路 では約 2cm角の板〕に配線されている。このような素 子の組合せで,記憶を除く電子計算機のすべての機能が

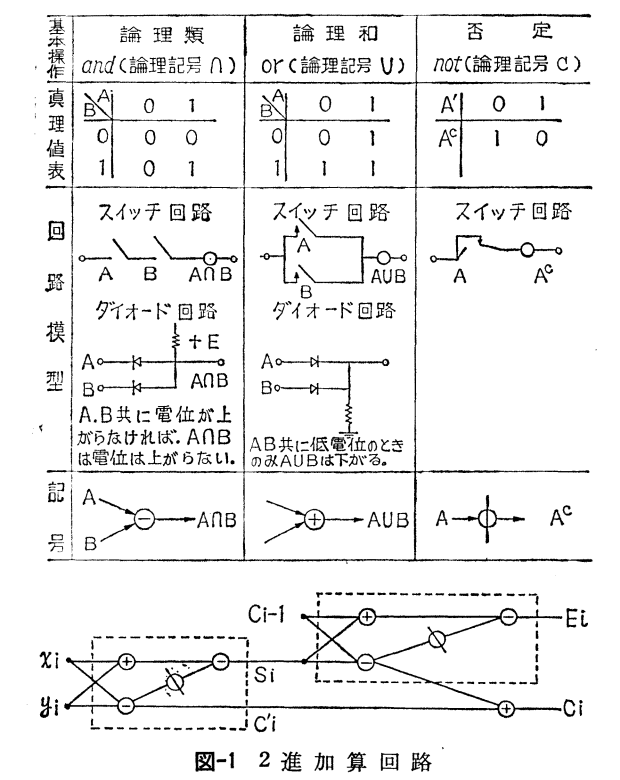

表-2 基本論理操作

作られる。これを以下順を追ってのべる。

### 4. 2進加算回路

図-1 に示すように and, or, not 回路を組合わせる と, 2進法演算における加算が行なわれる。図中の点線 ワクは半加算器といい、入力 $x_i$ と $y_i$ を加算して $S_i$ ·繰  $\pm$ り  $C'$ ; が得られ, これと下位のケタからの繰トり $C_{i-1}$  $\mathcal{E}$   $S_i$  を加算して  $z_i$  を, その繰上りと  $C_i$  のどれから 繰上っても, これは上位への繰上り Ci となる。

これは(3)式, および表-1の各対応関係を回路として 与えたもので,これを素子として加算のすべてが行なわ れる。たとえば表-1の6行目,  $x_i=0$ ,  $y_i=1$ ,  $C_{i-1}=1$ の場合を 図-2 に示す。

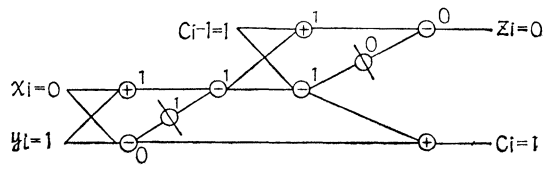

### 図-2 2進加算例

図-2 は2進数のi番目のケタの計算を示し、i番目の 数字が0と1で i-1 番目のケタからの繰上り1がある 場合,答えがOで繰上りが 1でわることを示す。この回 路は表-1のすべての組合わせを満足するものである。

### 5. 補数器

電子計算機で減算をする時は,引く数を補数に直して 加算にする。これは対数計算では仮数部を常に正の和で 示すのと同様で,

> $log(2/3) = log 2 - log 3 = 0.301 - 0.477$  $=0.301+\overline{1}.523$  $=$ **1.824**

のように, -0.477 を1.523 として加えることと類似 している。 2進数で補数を求めるには次のようにする。

8-5=8+ (-5)として計算する。  $-5 \rightarrow -101 \rightarrow (-1000+0011) \rightarrow 1011$  $(8-5) \rightarrow (1000 + 1011) = 11 \rightarrow 3$ Xの補数を X'として  $-X=X'=-2^{n}x_{n}-2^{n-1}x_{n-1}\cdots 2x_{1}-x_{0}$  $=-2^{n+1}+2^n(1-x_n)+2^{n-1}(1-x_{n-1})$ +2(1-.xi) + (1-xo) +1 <sup>H</sup> <sup>H</sup> ・.....・<sup>H</sup> ・・(4) この様数 X'を用いて  $Y-X=Y+X'$ として減算は加算になる。 (4)式中の()の中について 1- $x_i$  は  $x_i=1$  なら 0  $x_i = 0$  なら 1

Jour. JSIDRE Mar. 1969

すなわち  $1-x_i$  は  $x_i$  を not の回路で否定すればよ ト。よって補数を求めるには(4)式の内容から各ケタの数 を否定 $(0 \rightarrow 1, 1 \rightarrow 0$ とする)して1を加えればよい。

例 1011011 の補数 10100100 + 1=10100101

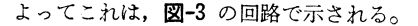

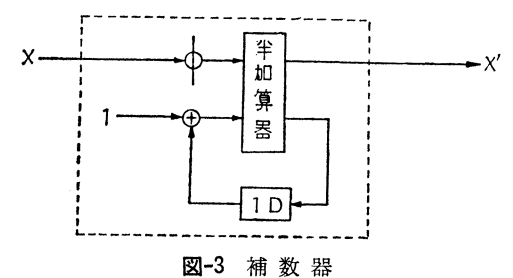

ここに 1D は1パルスだけ情報の伝達をおくらせる 記号。

図-3 は2進数の末位の数を否定 (1を0, 0を1と する。)して1を加え、その繰上りを次の数の否定値に 加え, 順次補数ができ上る。 $X'$ を加算機の $x_i$ に入れ れば,他の和 yi からの減算ができる。

### 6. 演算の進行

ここで演算がどのように進行するかをのべておく。

演算は基準パルスの発生に合せて(同期方式)進行す る。従って電子計算機の中の必要な箇所に必要なパルス をとり出すには,後述のデコーダー,コーダーによって ゲートの操作をすることによってもできるが,次の回路 でもできる。

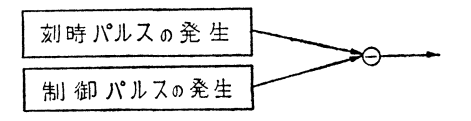

たとえば4パルスをとり出す時は,

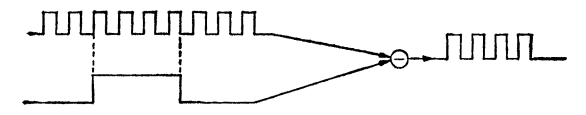

情報は and, or, not 回路 (5項参照) から判るように 逆方向には移動しなし、。

and 回路は A, B なる入力のうち A を指令, B を 情報の通路とすれば, A が 1 (高電位) であれば B に 来る信号パルスは通過するが A が 0 であれば B に来 るパノレスはしゃ断される。すなわちゲートとしての機能 となる。このように同期方式では演算の進行は刻時パル スによって進行するから、演算速度は刻時パルス発生の 速度によって定まる。これは今後ますます高速化し、現 在の集積回路ではナノ·セコンド (-910 sec) の速さで ある。

7. ケタ送り (Shift register)

ここでフリップ・フロップ回路について述べる。図-4

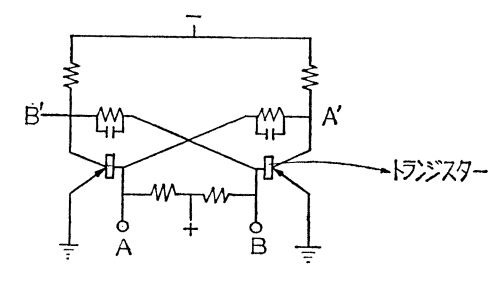

図-4 フリップ・フロップ回路

のような回路で A, B は入力 A', B'は出力でこの回 路の特徴はもし A に入力 1があれば出力 A'は 1とな り B' は0となって B に入力がない限り, 常にこの状 態を保持する。このようにフリップ・フロップは情報も 記憶することができる。Bに入力があれば直ちに A'は 0となり B' が1となる。

次にフリップ·フロップ(F,F)によるケタ送りを示 す回路は 図-5 のようである。P なる F, F 2 0, 1が

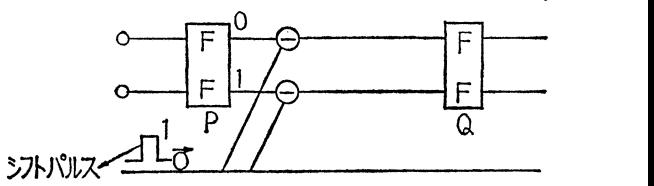

図-5 フリップ・フロップの情報の移動 記憶されているときパルスが来れば0につながる→はパ ルスを通さない。1につながる→はパルスを通して, Q なる F, F には P と全く同じ 0, 1の状態が作られ る。すなわちケタが送られたことになる。

図-6 について説明すると, A, B はそれぞれ 10 個の F, Fで構成された情報記録部で, Oまたは 1を記録でき るーマスを 1 bit といい, 普通 20~60bits で一つの記憶 部または演算部を構成する。 (FACOM 270~20 では16 bits で1語を構成し1文字は 8 bits, 整数は1語, 小数 点付数(実数という)は2語で示されている。倍精度の 計算する時は、それぞれ2語および4語,すなわち 32 bits, および 62bits を必要とする)。さて 図-6 で B に ある記憶を A にとり出すためにシフト・パルスを一つ 送れば 図-5 の原理に従って 図-6 下の図の ように, B の末尾の情報1は, A, B の先頭に送られ, B では一つ だけ循環する。従って 10個のパルスで B Iこはもとの 情報を記憶したまま同じ情報が A に送り出されたこと になる。もし A にはじめに別な情報が入っていた時は,

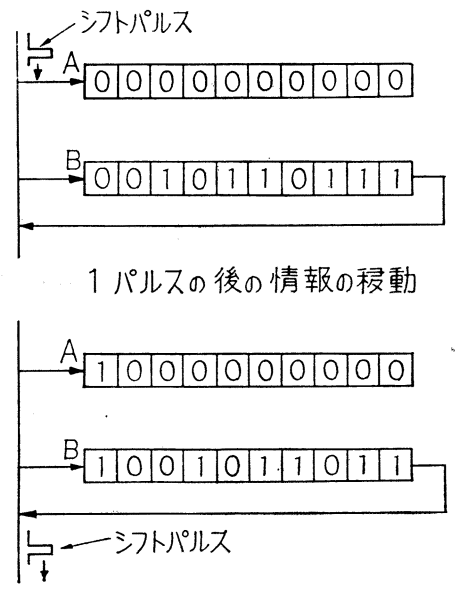

図-6 ケタ送り

この情報は消されて B の情報が入ることになる。これ でケタ送りおよび情報の転送が理解できる。ケタ送りと 加減算を組合わせれば掛け算,部り算が出来ることにな る。

#### 8. 比較回路(符号)

掛け算,割り算における符号の演算などは図-7の比 較回路で行なわれる。この回路は二つの入力信号が等し ければ1,等しくなれば0となる。図中に  $x_1 = 1$ ,  $x_2 =$ 0 のとき (異符号のとき) 答えは y=0 (負) となるこ とを示す。

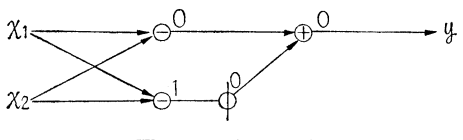

図-7 比較回路

#### 9. 演算装置

以上で4則演算や情報の移動についてのべたが,ここ では演算装置で最も重要な 2進累算器(Binaryaccumu lator) についてのべる。図-8 は2進累算器で加算器は 図-1, 2 に示したものである。 F, F とあるのは1パ ルスだけ情報を送らせかつ記憶させるもので、図-4の フリップ・フロップ回路である。図-8 の加算器は上段 から順次2進数の末位からのケタの数を担当する。例で 説明すると, A1, A2, A3, A4 なる 4個の 2 進累算器 (B, A と略記する)に最初は情報が O,すなわちどの F, F も0であるとする。ここに  $X = 101$  が送られてく

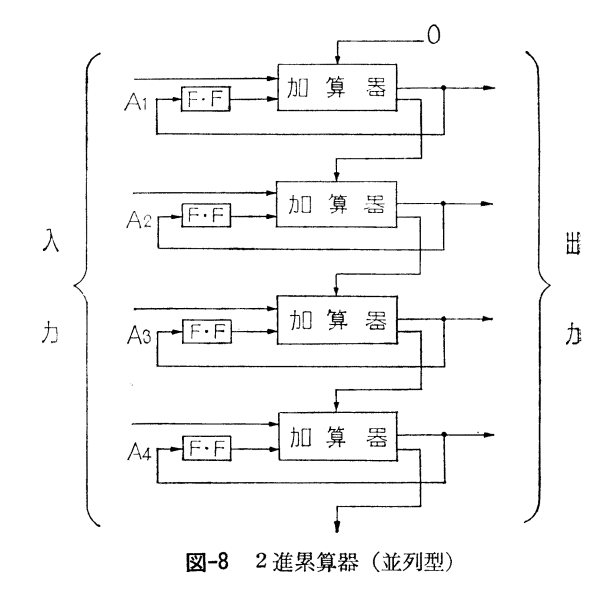

ると A<sub>1</sub>, A<sub>2</sub>, A<sub>3</sub> の F, F は, 最初の情報0と加算し た結果を末位から 1,0, 1と記憶する。次に Y=ll 送られると A<sub>1</sub> の (B, A) は F, F=1 と Y の末位の 1が加算され, 出力は 0 となって F, F は新たに 0 を記 憶し, 繰上りの1は A2 の加算器に入る。 A2 の (B, A) では F, F=0 に Y の2ケタ目の1と A1 からの繰上 り1で,出力は0,繰上り1となる。 A2 の F, F は0 を記憶する。A<sub>3</sub>の (B, A) では F, F=1 と繰上り1 が加算されて,出力0,繰上り1となる。 よって A3 の F, F は0を記憶し, A4 の (B, A) では入力 A3 から の繰上りだけであるから A4 の F, F は 1を記憶する。 この結果 X + Y = 101 + 11 = 1,000 を計算し記憶したこ とになる。

# JO. デコーダー(Decoder);コーダー(Coder)

さて、記憶部にある情報を演算部に呼び出したり、演 算部の中でも前項の例に見るようにケタごとに指定した 2進累算器に入れ、減算のときは補数器を通してから 累算器に入れ,割り算のときはケタ送りをしながら補数 器を通して 2進累算器に入れる必要がある。また演算部 で計算された結果を記憶部にしまったり,印刷させた り、情報を制御する必要がある。さらに制御装置の中に あって命令を解読(Decode)し、それを実行するための 制御(基本回路のゲート操作)の伝号(Code)をただす ための回路が必要である。図-9 はデコーダーで m 個 の入力変数から加法標準型に表わされる 2m 個の項を 回路 and で作る。図では x, y, z の3入力変数に対す るもので 23=8個の組合わせができる。これらの組合わ せを記憶部の番地( 1語あて)に用いたり, 2進, 10

の変換を行なったり,その他制御信号をあてておくわけ である。

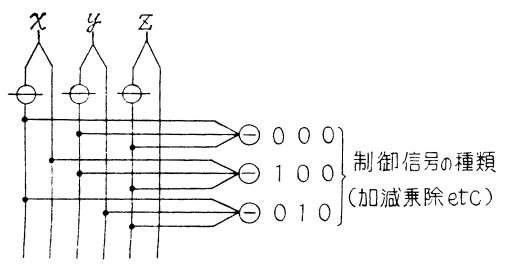

図-9 デコーダー

コーダーは,デコーダーで解読した指令に基づいて, これを実行するためのゲート操作を行なうためのパルス を発信する。これは m 個の入力のうち必要なものを or で集める回路で 図-10 に示す装置になっている。

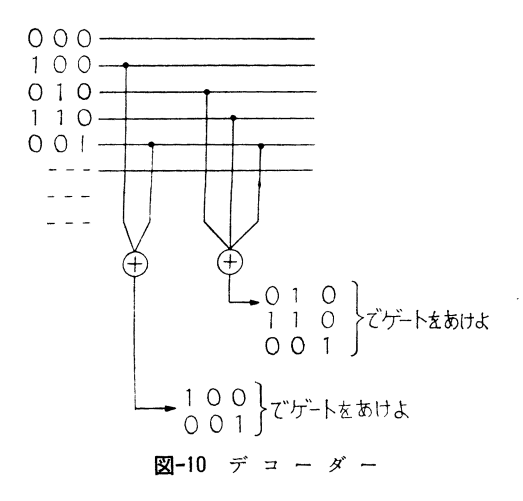

### 11. 記

大きな数値計算や,大きなプログラムを組むときは読 み込ませる情報はもちろん,途中演算結果を多数記憶さ せる必要がある。従って計算機の能力は記憶容量によっ て決まってしまうといってよくも,記憶には電気的に刻時 パルスの進行に従って高速で読み込み読み出しのできる 主記憶装置と,磁気ドラムや磁気デスクのように機械的 回転を伴なう低速記憶装置,磁気テープのように取りは ずして保管できる外部記憶装置がある。低速記憶や,外 部記憶は一括して読み込み、読み出しして主記憶装置に 出入し、演算の各ステップでそのつど呼び出したり、読 みこんでいたのでは電子計算機の高速度性は失なわれる ともいってよし、。従って電了計算機の性能は主記憶装置 (Core memory)の語数で定まるといわれている。この 語数は中型機で 10~30K. words, 大型機で 50~100K. words である。前述のフリップ・フロップ回路も記憶

装置の一種であるが,単なる記憶にはより簡単な磁心に よる記憶などが用いられる。これは $20{\sim}60$ の網目(1辺 の長さ約 10~15cm 程度)状に磁心を配置し、これに縦 横の読み込み電流を与えるようにしこの交点を磁化に よって 0, 1 を記憶させる。

### 12. 計算機の機構

以上で電子計算機の計算方法の大略は理解されたと思 う。ここで全体の構成の一例を示すと, 図-11 のとおり である。前述のように計算機の中にはきわめて多くの 0, 1 が入っていて刻時パルスの発信によって解読,演算, 転送,記憶などが行なわれているわけである。

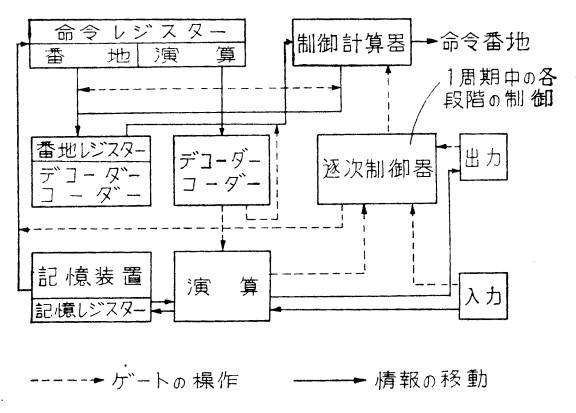

#### 図ー11 電子計算機の構成

13. 入出力

入力はカード,または紙テープにあけられた孔に光を 通しこれを光電管で受けると孔を通して光を受けたもの は電流が通じて1,他は0と読みこまれるわけである。 これにより,計算機が作知する。

計算機に印刷させるには、ライン·プリンターを用い  $\mathcal{Z}_{\Omega}$ 

## IV. 電子計算機言語

Ⅱ.6 で述べたように初期の段階では、電子計算機を 使うためには計算機自体の言語(機械語)を理解しなけ ればならず,この機械語は計算機ごとに異っており,い ろいろの機械語でプログラムを作ることは大変な仕事で あった。そこでプログラムを作るプログラムが工夫さ れ,プログラミングの仕事のうち比較的機械的な部分を 機械白身にやらせるような自動プログラムが開発され た。この最も基礎的なものがアッセンブラーであり、さ らにもう一段水準の高いコンパイラーが開発された。こ れはわれわれが,普通に使っている数式や日常語に近い 形でプログラムを奮いて入れると,機械がそれを自分自 身の言語に直すものであるc この績のプログラム用語で 現在もっとも普及しているのが FORTRAN ALGOL COBOL などである。これらは1度演算装置に読み出さ れて機械語に練訳され,その後命令レジスターに命令と して入って初めて演算が実行されるのである。

ALGOL は ALGO rithmic Language (算法言語)の 略語で,主としてヨーロッパの大学で科学技術計算用に 開発された言語で, 1960年に発表された ALGOL 60 が その基本となっている。他方 FORTRAN は FOR mlua TRANS lation (数式の翻訳) の略で, 10 年前に IBM 社により, ALGOLと同様科学技術計算用に開発された 言語である。なお COBOL はデータ処理用に開発され た言語である。

# V. プログラムとプログラミンゲ

電子計算機による計算は命令と呼ばれるオベレーショ ンのつながりで実行されるが,この計算機用言語で書か れた命令のつながりをプログラムという。また計算機で 問題を解くには、それを構成する細部の過程にまでたち いたって分析し、その個々の過程を命令のつながりとし て実行できる形に書き直す必要がある。そしてこの問題 を分析する作業をプログラミング,命令へ書き直す作業 をコーデイング,さらに作成したプログラムを検査する 作業をデバッグイングと呼んでいる。

つぎに,詳しく説明すると,電子計算機のプログラム を書くには,下に示す五つの段階が必要である。 ①問題の設定,②解法の選択,⑧問題の解析,④命令

### を書くこと,⑤検査。

すなわち,①プログラムを書く前に,その問題が明確 にきちんと設定きれなければならなし、。そして少なくと も,(1)与えられた情報,(2)必要な答,(3)答の精度,(4)デ ータの与え方,(5)答の出し方などについての情報が必要 である。②一つの問題に対して解法はいくつもあるのが 普通であり,計算機の機構や動作,プログヲミングやコ ーディングの方法を観察してプログラムが最適になる解 法を採用する。3次に問題を解析し、所要の手順および 手順簡の関係を定める。解析結果を数学的な形式の手順 の一覧表に書き,問題の処理手順の各部分とその順序を 図示(流れ図;フローチャート)する。なおどの程度解 析するかはプログラムと問題の両方から定まってくる。

以上でプログラミングが完了し、4のコーディングに 入り,特定の計算機が実行できるオベレーションを使っ て詳細にプログラムを書き表わす。⑤プログラムを書い たら正しいかとうかを検査する。またプログラムを検査 するためにチェック・データを使う。チェック・データ は一般にチェックのための計算が入手でできるような簡 単なものを用いるとよい。判断がいく通りもあるとき は,すべての可能性について検査する必要がある。

次回以降, FORTRAN (川口, 白石; 農土試), ALGOL (内藤,中村和;農地局技術課,設計課),数値解析(白 石, 川口),統計的手法(内藤), オペレーションズ・リ サーチ(中村光;農土試),白動設計(中村,坂上;設計 課)などについてのべる予定でである。

1969. 2. 18.受穣]

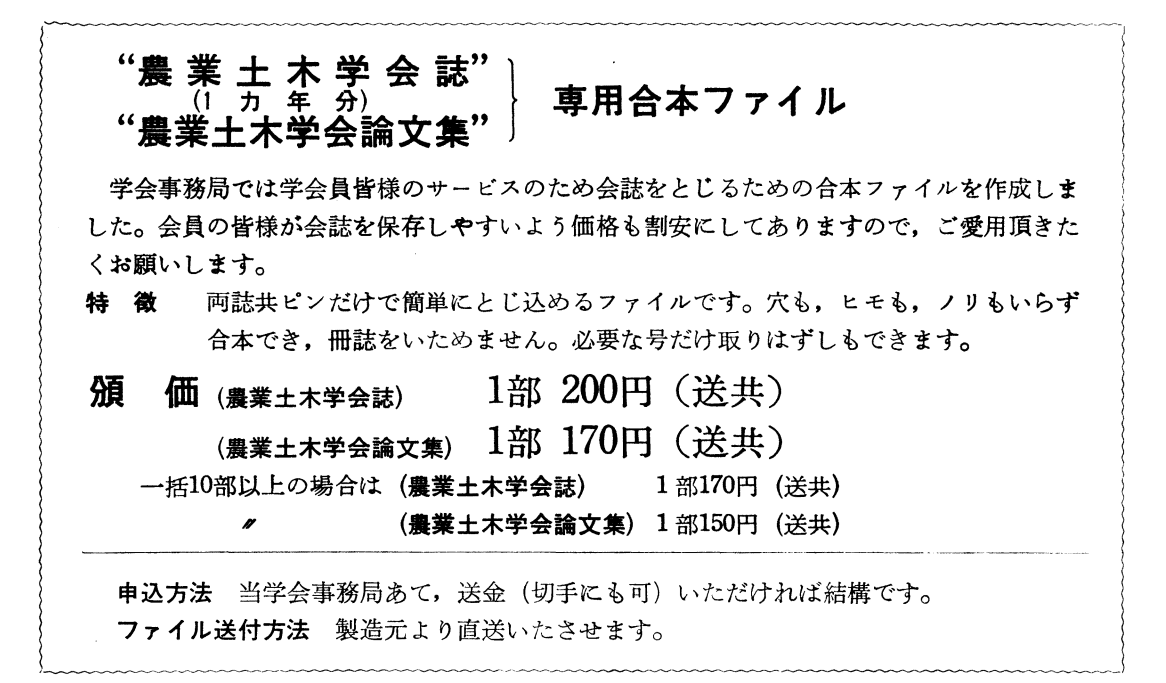